**[孙孟](https://zhiliao.h3c.com/User/other/0)** 2015-07-29 发表

为了实现存储冗余,我们一般考虑做存储多路径。根据存储接口类型不同,分为IP和FC存储,这两个 都可以做存储的多路径。这里介绍CAS结合宏杉的双控存储MS2510i做IP多路径的配置方法。

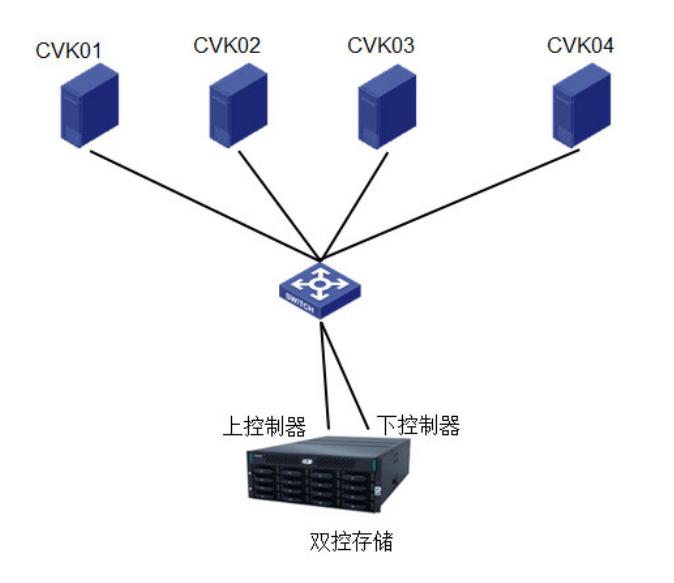

CAS集群中有4个CVK主机,每个主机都接到交换机上。交换机分别连接宏杉存储MS2510I的上控和下控。具体到实际中, 服务器到交换机可以做聚合,交换机到存储也可以做聚合。也可以有两个交换机,做IRF等冗余。

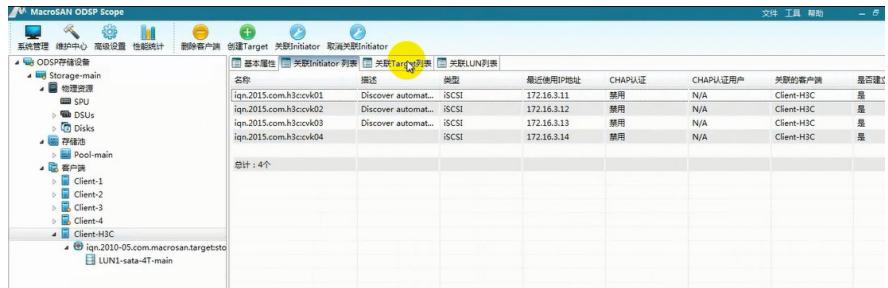

这里在存储上创建一个LUN, 分配给一个SAN客户端。给四个CVK主机设置的intiator name分别是iqn. 2015.com.h3c:cvk01---04

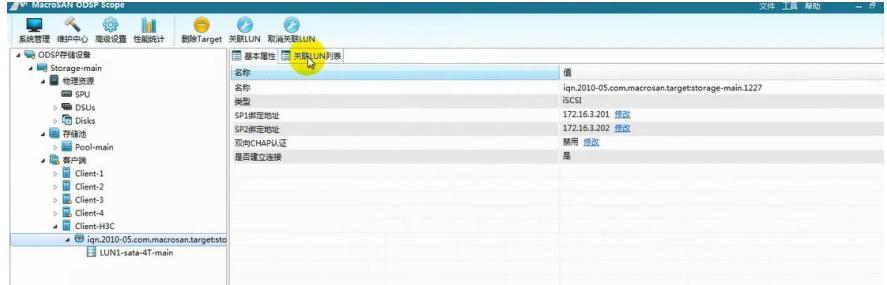

存储双控的地址分别是172.16.3.201和172.16.3.202.target name如上图名称所示,下图cas中添加共享文件系统就会 扫出这个target。

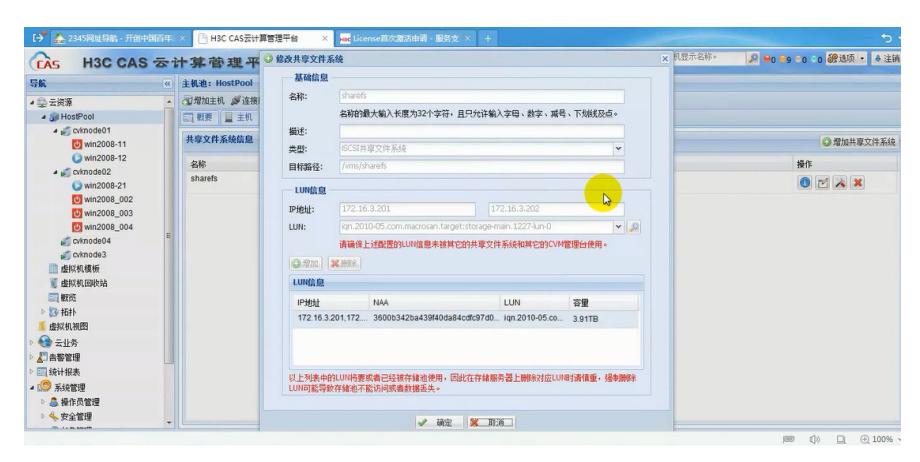

存储上配置完毕后,在每个CVK主机上设置intiator name,保证CVK到存储网络互通,分别对应iqn.2015.com.cvk01- --04.然后CAS上添加共享文件系统。两个IP地址分别是存储两个控制器的地址。

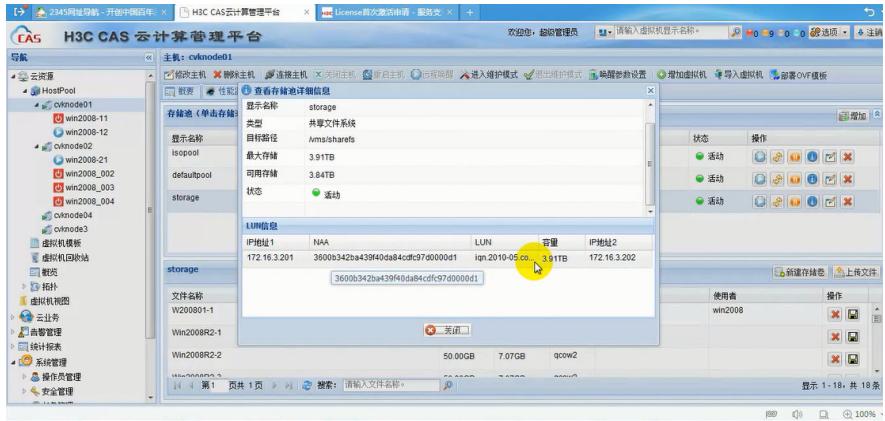

添加共享文件系统后,然后在每个CVK主机上添加存储池。上面的截图是CVK01主机的。

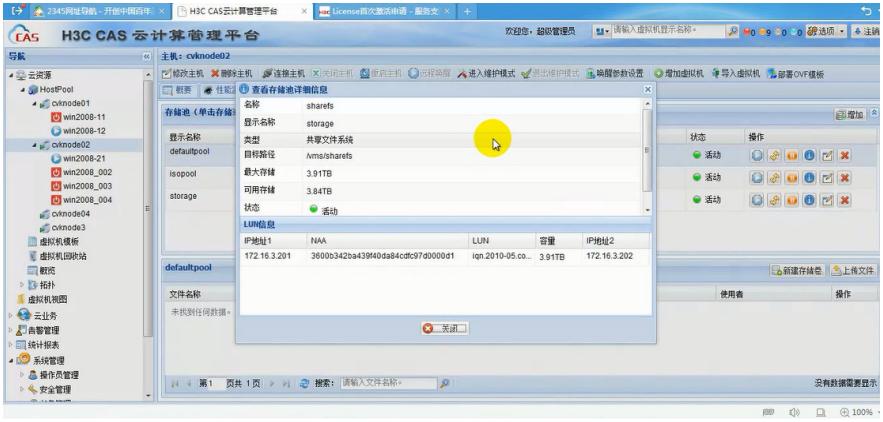

上面的截图是CVK02主机的存储池配置。

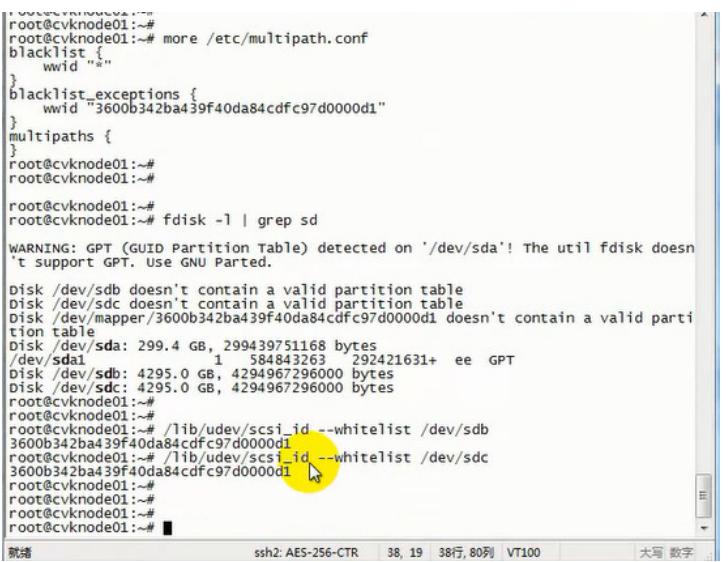

配置完成后, 查看CVK01的多路径配置文件, fdisk -l, 还有识别到lun的wwid信息。正常主机会看到两个lun的盘符, 这里 分别是sdb和sdc,他们的大小和wwid(也就是cas中添加共享文件系统扫描出来的NAA)一样。

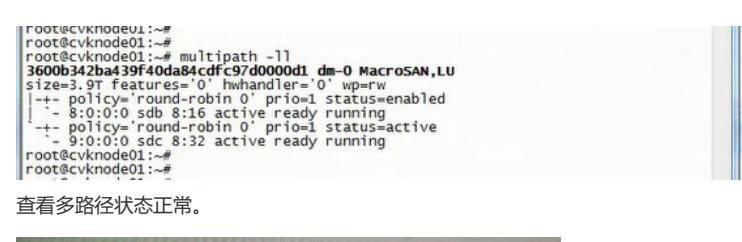

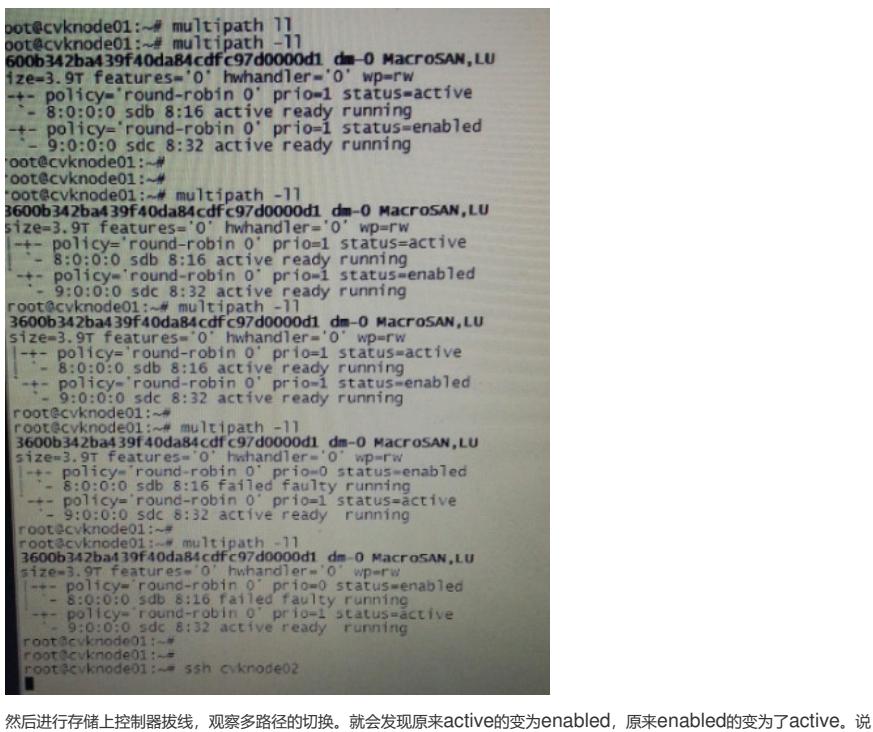

明多路径配置正常,切换正常。

注意正确的连线和配置即可。